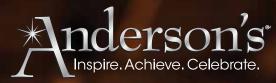

P.O. Box 1151 Minneapolis, MN 55440-1151

## **Custom Order Form**

Call Toll Free: 1-800-328-9640 Fax: 1-800-213-8166 Online: andersons.com Email: orders@andersons.com

| Office Use Only |         |
|-----------------|---------|
|                 | Ord #   |
|                 | Agent   |
| Prin            | t Hold  |
| Stoc            | ckQuote |

## **IMPRINT PRODUCTS IN JUST 5 EASY STEPS!**

Please submit this form with your order form.

### STEP 1

#### **Choose Your Imprint Design**

#### Use One Of Our Imprint Designs

Choose an imprint design from pages 418-419 and enter the imprint design number in the Design # blank at right.

OR

#### **Submit Your Own Artwork**

You may use your own design for an additional charge of \$25 per item number. Please state "Original Artwork" in the Imprint Design # blank at right. Acceptable file formats for original artwork: Illustrator CS4 or CS5 or earlier

NOTE: Please convert your art to paths/outlines and include your font folder in your file. We suggest saving your file to a PDF for any office programs. We are no longer able to accept these programs in their original formats.

Once you have placed your order, e-mail your artwork to <a href="mailto:artwork@andersons.com">artwork@andersons.com</a>, placing only your order confirmation number in the subject line. Keep file size under 10MB. If your file is over 10MB, compress into a ZIP or SIT file. IMPORTANT: Include only your 7-digit order number in the subject line (do not use # sign). For more help on sending your artwork to us, please call us toll free at 1-800-328-9640.

### STEP 2 Choose Your Typestyle

Choose a typestyle from the list below and enter the number in the Typestyle # blank at right. Please specify Upper/Lower Case (U/L) or All Caps.

| (1) Let us choose         |                   | (32) Make It Last Forever ( | (U/L Only  |
|---------------------------|-------------------|-----------------------------|------------|
| (2) Make It Last Forever  | (All Caps or U/L) |                             | (U/L Only) |
| (4) Make It Last Forever  | (U/L Only)        | (34) Make It Last Forever ( | (U/L Only  |
| (6) Make It Last Forever  | (All Caps or U/L) | (39) Make It Last Forever ( | (U/L Only) |
| (16) Make It Last Forever | (All Caps or U/L) | (41) Make It Last Forever ( | (U/L Only  |
| (18) Make It Last Forever | (All Caps or U/L) | (42) Make It Last Forever   | (U/L Only  |
| (20) Make It Last Forever | (All Caps or U/L) | (43) Make It Last Forever   | (U/L Only  |
| (29) Make It Last Forever | (U/L Only)        | (45) Make It Last Forever   | (U/L Only  |
| (30) Make It Last Forever | (U/L Only)        | (46) Make It Last Forever ( | (U/L Only) |
| (31) Make It Last Forever | (All Caps or U/L) | (60) Make It Last Gower (   | (U/L Only  |

#### STEP 3 Choose Your Color

Unless otherwise specified, we offer most standard colors as imprint colors. Please indicate your color choice in the Imprint Color blank at right: black, brown, forest green, kelly green, teal, white, light blue, royal blue, navy, maroon, orange, pastel pink, purple, lavender, violet, red, yellow, metallic silver (\$.55 per piece for glassware only), or metallic gold (\$.55 per piece for glassware only).

## STEP 4

### **Choose Your Layout**

#### Use A Layout Shown Here

Choose a layout from the list below and enter the number in the Layout # blank at right.

OR

#### Use a Catalog Layout

If you would like your imprint to look exactly like an imprint featured on a product in our catalog, enter the layout number (ex: L10.01.01 or L2A) shown near the photo of that product in the Layout # blank at right.

| BESTWAY  | SEECHINOG                                                                                                  | 3             |    | •  | •      | <b>*</b> | •              | 9       | 140       | *          | 12         | 13 | 14 |
|----------|----------------------------------------------------------------------------------------------------|---------------|----|----|--------|----------|----------------|---------|-----------|------------|------------|----|----|
| 15       | 16                                                                                                    | 17            | 18 | 19 | 20     | 21       | <del>2</del> 2 | 23      | 24        | 25         | <b>2</b> 6 |    |    |
| <b>3</b> | 30                                                                                                    | <del>31</del> | 32 | 33 | CUSTOM | Clark    | STACKED        | 3-7     | <b>¥</b>  | ¥          | #          | 41 | 42 |
| 43       | We reserve the right to arrange design and wording so that it will be the most attractive on your product. |               |    |    |        |          |                | Layouts | 37-40 are | great on E | Banners!   |    |    |

Ribbons!

### STEP 5 Choose Your Background Graphic

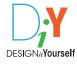

Products with this symbol include a background graphic option. Please enter the background graphic number of your choice (visit us at andersons.com for background graphic options) in the Background Graphic # blank at right. See page 418 for information on Design It Yourself items.

## **IMPRINT ORDERING** Imprint Design # Typestyle # Imprint Color Layout # Background Graphic # IMPRINT TEXT Please write your text exactly as you would like it to appear on your products. Imprint Design # Typestyle # Imprint Color Lavout # Background Graphic # \_\_\_\_ IMPRINT TEXT Please write your text exactly as you would like it to appear on your products.

# BID PROPOSALS

# Anderson's wants to partner with you!

If you would like Anderson's to become an approved vendor for your school or school district, please send all bid proposals or necessary paperwork to:

#### Attn: Bid Proposals

Anderson's P.O. Box 1151 Minneapolis, MN 55440-1151

#### OR Contact Us At

Phone: 1-800-831-0972 Fax: 1-800-210-4423

Email: vendorrelations@andersons.com